# **Lossless compression**

- [Compression methods supported by HDF5](#page-0-0)
- $\bullet$ [gzip](#page-0-1)
	- <sup>o</sup> [file to file compression](#page-0-2)
		- <sup>o</sup> [zlib in mempry compress/decompress single cspad image](#page-0-3)
			- [Raw data](#page-0-4) **[Calibrated data](#page-1-0)**
			- [Calibrated and radial-background subtracted data](#page-2-0)
			- **[Entropy of low and high bytes](#page-3-0)**
- [Compression in HDF5](#page-3-1)
	- <sup>o</sup> [GZIP](#page-3-2)
	- <sup>o</sup> [SZIP](#page-3-3)
	- <sup>o</sup> [LZF](#page-5-0)
- [Extra filters in HDF5](#page-6-0)
	- <sup>o</sup> [SHUFFLE](#page-6-1)
	- [FLETCHER32 Filter](#page-6-2)
- [Igor's compressor](#page-7-0)
- <sup>o</sup> [Features](#page-7-1)
- [Matt's Hist16 and HistN compressors](#page-7-2)
- [SZ compressor from Argonne](#page-7-3)
- [References](#page-8-0)

# <span id="page-0-0"></span>Compression methods supported by HDF5

HDF5 supports

- gzip (deflate), [gzip](http://www.gzip.org/) CLI, [zlib](http://www.zlib.net/) API
- SZIP, n-bit, scale-offset, and shuffling (with deflate) compression filters. [SZIP Compression in HDF](https://support.hdfgroup.org/doc_resource/SZIP/)
- Users defined compression filters [Third-party compression filters](https://support.hdfgroup.org/services/contributions.html#filters)  $O$  LZF

# <span id="page-0-1"></span>gzip

### <span id="page-0-2"></span>file to file compression

```
gzip -c test.xtc > test.xtc.gz
-rw-r--r-- 1 dubrovin br 168126152 Jan 23 14:48 test.xtc
-rw-r--r-- 1 dubrovin br 88829288 Jan 23 14:51 test.xtc.gz
compression factor = 1.89, time 30sec
```
### <span id="page-0-3"></span>zlib in mempry compress/decompress single cspad image

exp=cxitut13:run=10 event 11:

Array entropy is evaluated using formula from [Entropy \(information\\_theory\)](https://en.wikipedia.org/wiki/Entropy_%28information_theory%29).

### <span id="page-0-4"></span>**Raw data**

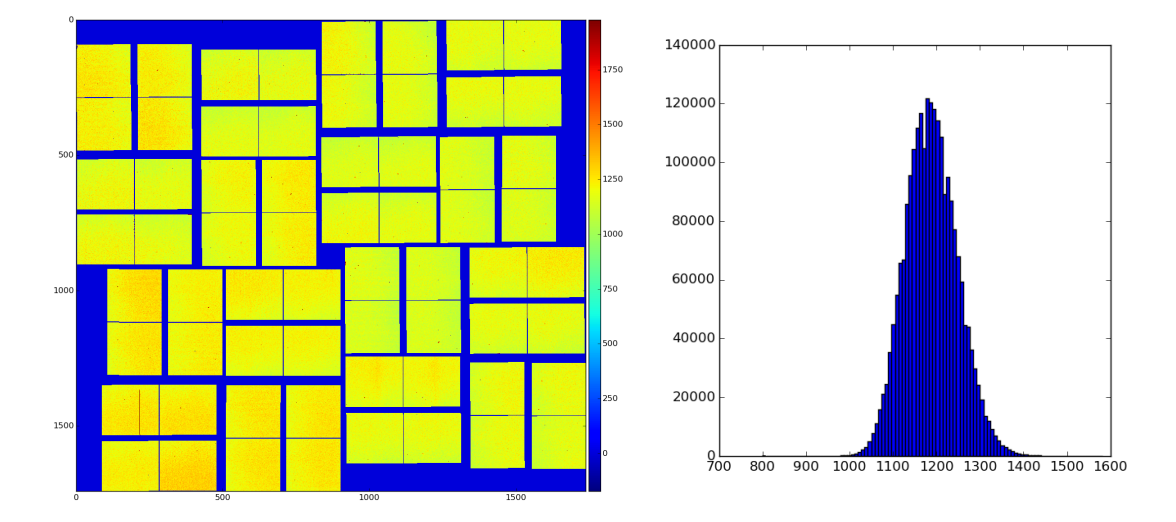

### **Results for raw CSPAD data**

```
Load data from file nda-cxitut13-r0010-e000011-raw.npy
raw data: shape:(32, 185, 388) size:2296960 dtype:int16 [1028 1082 1101 1072 1131]...
Array entropy H(16-bit) = 7.947 H(8-bit) = 5.080 H(cpo) = 7.947
zlib level=0: data size (bytes) in/out = 4593957/4594663 = 1.000 time(sec)=0.025749 t(decomp)=0.005665
zlib level=1: data size (bytes) in/out = 4593957/2922633 = 1.572 time(sec)=0.108629 t(decomp)=0.026618
zlib level=2: data size (bytes) in/out = 4593957/2908156 = 1.580 time(sec)=0.125363 t(decomp)=0.029112
zlib level=3: data size (bytes) in/out = 4593957/2884917 = 1.592 time(sec)=0.170814 t(decomp)=0.027699
zlib level=4: data size (bytes) in/out = 4593957/2886850 = 1.591 time(sec)=0.158719 t(decomp)=0.029466
zlib level=5: data size (bytes) in/out = 4593957/2885665 = 1.592 time(sec)=0.261296 t(decomp)=0.030550
zlib level=6: data size (bytes) in/out = 4593957/2834066 = 1.621 time(sec)=0.597133 t(decomp)=0.027355
zlib level=7: data size (bytes) in/out = 4593957/2828951 = 1.624 time(sec)=0.609569 t(decomp)=0.026842
zlib level=8: data size (bytes) in/out = 4593957/2828951 = 1.624 time(sec)=0.636173 t(decomp)=0.027226
zlib level=9: data size (bytes) in/out = 4593957/2828951 = 1.624 time(sec)=0.611562 t(decomp)=0.027042
```
### <span id="page-1-0"></span>**Calibrated data**

calibrated data were obtained using det.calib(...) method, which essentially subtracts pedestals and apply common mode correction to raw data

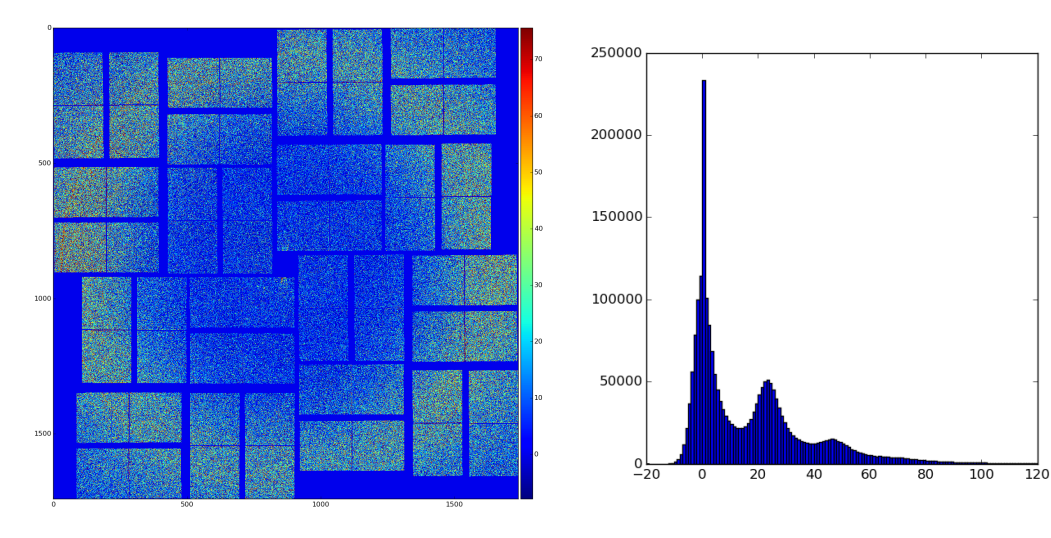

### **Results for pedestal subtracted cspad data**

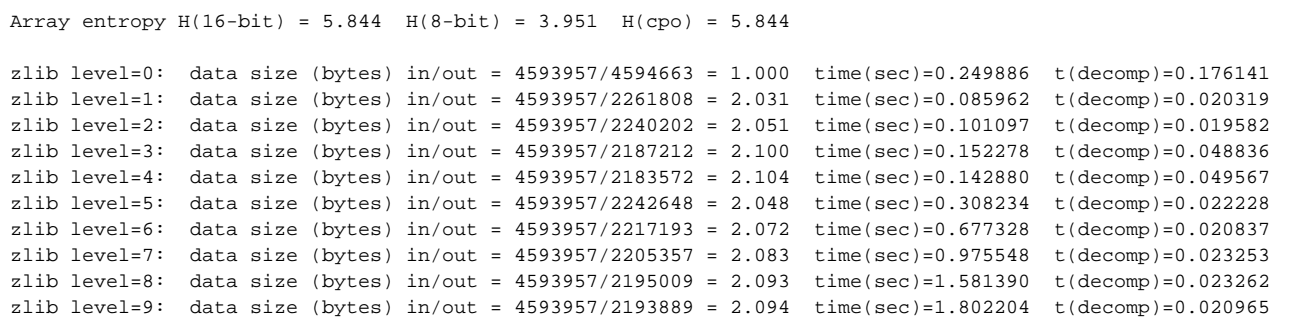

## **Calibrated and radial-background subtracted data**

<span id="page-2-0"></span>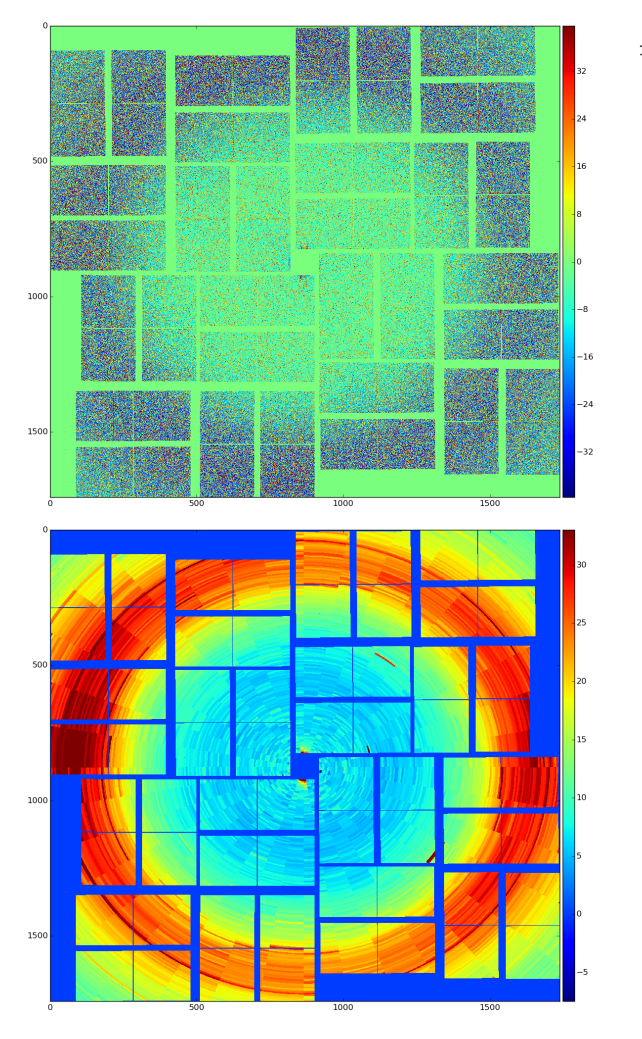

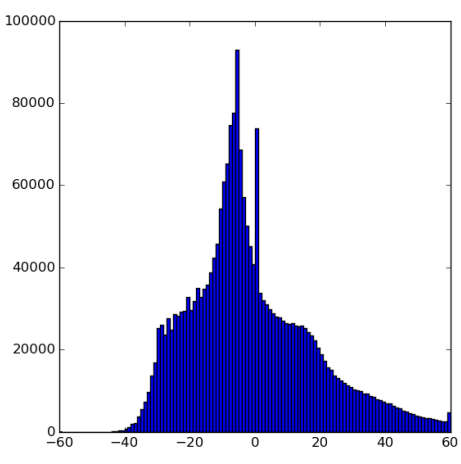

binned background shape:

#### **Results for background-subtracted data**

```
Array entropy H(16-bit) = 6.280 H(8-bit) = 4.487 H(cpo) = 6.280zlib level=0: data size (bytes) in/out = 4593957/4594663 = 1.000 time(sec)=0.035164 t(decomp)=0.007174
zlib level=1: data size (bytes) in/out = 4593957/2322746 = 1.978 time(sec)=0.137170 t(decomp)=0.019560
zlib level=2: data size (bytes) in/out = 4593957/2310816 = 1.988 time(sec)=0.090709 t(decomp)=0.019657
zlib level=3: data size (bytes) in/out = 4593957/2270123 = 2.024 time(sec)=0.137816 t(decomp)=0.023169
zlib level=4: data size (bytes) in/out = 4593957/2257567 = 2.035 time(sec)=0.113220 t(decomp)=0.027111
zlib level=5: data size (bytes) in/out = 4593957/2323615 = 1.977 time(sec)=0.345213 t(decomp)=0.022773
zlib level=6: data size (bytes) in/out = 4593957/2312382 = 1.987 time(sec)=0.708425 t(decomp)=0.022472
zlib level=7: data size (bytes) in/out = 4593957/2307002 = 1.991 time(sec)=0.935245 t(decomp)=0.023992
zlib level=8: data size (bytes) in/out = 4593957/2304653 = 1.993 time(sec)=1.201955 t(decomp)=0.022417
zlib level=9: data size (bytes) in/out = 4593957/2304574 = 1.993 time(sec)=1.215707 t(decomp)=0.022277
```
### <span id="page-3-0"></span>**Entropy of low and high bytes**

#### **Results for CSPAD image with swapped bytes**

```
load_nda_from_file:
Data from file nda-cxitut13-r0010-e000011-raw.npy: shape:(32, 185, 388) size:2296960 dtype:int16 [1028 1082 
1101 1072 1131]...
H(8-bit) = 5.080
nda8 : shape:(2296960, 2) size:4593920 dtype:uint8 [ 4  4 58  4 77  4 48  4 107  4]...
# split data array for two with even and odd bytes: 
nda8L: shape:(2296960,) size:2296960 dtype:uint8 [ 4 58 77 48 107 73 45 103 28 89]...
nda8H: shape:(2296960,) size:2296960 dtype:uint8 [4 4 4 4 4 4 4 4 4 4]...
H(low -byte) = 7.821
H(high-byte) = 0.376
```
# <span id="page-3-1"></span>Compression in HDF5

### <span id="page-3-2"></span>**GZIP**

"A number of compression filters are available in HDF5. By far the most commonly used is the GZIP filter. "

```
dset = f.create_dataset("BigDataset", shape=(32,185,388), dtype=np.int16, chunks=(1,185,388), compression="
gzip")
>>> dset.compression
'gzip'
>>> dset.compression_opts
\overline{Q}
```
GZIP features:

- Works with all HDF5 types
- Built into HDF5 and available everywhere
- Moderate to slow speed compression
- Performance can be improved by also using SHUFFLE

### <span id="page-3-3"></span>**SZIP**

"SZIP is a patented compression technology used extensively by NASA. Generally you only have to worry about this if you're exchanging files with people who use satellite data. Because of patent licensing restrictions, many installations of HDF5 have the decompressor, but compressor is disabled."

dset= myfile.create\_dataset("Dataset3", (1000,), compression="szip")

### SZIP features:

- Integer (1, 2, 4, 8 byte; signed/unsigned) and floating-point (4/8 byte) types only
- Fast compression and decompression
- A decompressor that is almost always available

## <span id="page-5-0"></span>LZF

Lempel-Ziv dynamic dictionary compression

LibLZF by Marc Lehmann is designed to be a very small, very fast, very portable data compression library for the LZF compression algorithm.

"For files you'll only be using from Python, LZF is a good choice. It ships with h5py; C source code is available for third-party programs under the BSD license. It's optimized for very, very fast compression at the expense of a lower compression ratio compared to GZIP. The best use case for this is if your dataset has large numbers of redundant data points."

```
dset = myfile.create_dataset("Dataset4", shape=(32,185,388), dtype=np.int16, chunks=(1,185,388),compression="
lzf")
```
LZF features:

- Works with all HDF5 types
- Fast compression and decompression
- Is only available in Python (ships with h5py); C source available

# <span id="page-6-0"></span>Extra filters in HDF5

### <span id="page-6-1"></span>SHUFFLE

#### Treats low and high bytes separately

```
>>> dset = myfile.create_dataset("Data", shape=(32,185,388), dtype=np.int16, chunks=(1,185,388), compression="
gzip",
shuffle=True)
```
#### SHUFFLE features:

- Available with all HDF5 distributions
- Very fast (negligible compared to the compression time)
- Only useful in conjunction with filters like GZIP or LZF

## <span id="page-6-2"></span>FLETCHER32 Filter

#### Check-sum

```
dset = myfile.create_dataset("Data2", shape=(32,185,388), dtype=np.int16, chunks=(1,185,388), fletcher32=True, 
...)
>>> dset.fletcher32
True
```
#### FLETCHER32 features:

- Available with all HDF5 distributions
- Very fast
- Compatible with all lossless filters

#### **gzip, szip, lzf compression results**

```
gzip default compression_opts level=4
  raw: gzip t1(create)=0.003280(sec) t2(+save)=0.216324(sec) input size=4594000(byte) ratio=1.583 
shuffle=False fletcher32=False
  raw: gzip t1(create)=0.003025(sec) t2(+save)=0.146706(sec) input size=4594000(byte) ratio=1.958 
shuffle=True fletcher32=False
calib: gzip t1(create)=0.002738(sec) t2(+save)=0.168040(sec) input size=4594000(byte) ratio=2.072 
shuffle=False fletcher32=False
calib: gzip t1(create)=0.002926(sec) t2(+save)=0.178174(sec) input size=4594000(byte) ratio=2.188 
shuffle=True fletcher32=False
calib: gzip t1(create)=0.002579(sec) t2(+save)=0.182965(sec) input size=4594000(byte) ratio=2.187 
shuffle=True fletcher32=True
calib: lzf t1(create)=0.003225(sec) t2(+save)=0.100822(sec) input size=4594000(byte) ratio=1.351 
shuffle=False fletcher32=False
calib: lzf t1(create)=0.002815(sec) t2(+save)=0.086916(sec) input size=4594000(byte) ratio=1.473 shuffle= 
True fletcher32=False
  raw: lzf t1(create)=0.003125(sec) t2(+save)=0.108339(sec) input size=4594000(byte) ratio=1.045 
shuffle=False fletcher32=False
  raw: lzf t1(create)=0.003071(sec) t2(+save)=0.075530(sec) input size=4594000(byte) ratio=1.698 shuffle= 
True fletcher32=False
Compression filter "szip" is unavailable
Compression filter "lzo" is unavailable
Compression filter "blosc" is unavailable
Compression filter "bzip2" is unavailable
```
## <span id="page-7-0"></span>Igor's compressor

<https://pswww.slac.stanford.edu/svn-readonly/psdmrepo/>

Compressor designated for LCLS detector uint16 data:

- 1. estimates dataset spread,
- 2. use 16-bit and 8-bit words to save data.

### <span id="page-7-1"></span>Features

- Optimized to work with 16-bit detector data only (not with xtc or hdf5 files containing metadata).
- By design Hist16 compression factor 2.
- Single array of data is split and processed in multi-threads (inside compression algorithm).
- Igor statement: up to ~two order of magnitude faster than gzip.
- Igor thinks that further specialization of data (separation of signal and background regions between threads) may improve compression factor.

# <span id="page-7-2"></span>Matt's Hist16 and HistN compressors

Available in external package pdsdata/compress/

- 1. Hist16 the same as Igor's compressor, **but does not use multi-threading** slow
- 2. HistN developed by Matt, uses 16-bit and 8,7,6...-bit words, compression factor HistN upto ~2.

# <span id="page-7-3"></span>SZ compressor from Argonne

### <https://github.com/disheng222/SZ>

-> Clone or download -> Download ZIP -> installed under ~/lib/sz/sz-1.4.9/

### Run tests like:

~/lib/sz/sz-1.4.9/SZ-master/example]\$ ./testfloat\_compress sz.config testdata/x86/testfloat\_8\_8\_128.dat 8 8 128

- works with float and double.
- int16 and uint16 not implemented

compression factors ~ 56, 110, and 49 for

- testfloat\_8\_8\_128.dat,

- testdouble\_8\_8\_128.dat, and

- testdouble\_8\_8\_8\_128.dat, respectively.

But for data with VERY NARROW SPECTRA:

testfloat\_8\_8\_128.txt mean=1.000000 std=1.232407 testdouble\_8\_8\_128.txt mean=1.000000 std=1.254261 testdouble\_8\_8\_8\_128.txt mean=1.300935 std=0.502083

# <span id="page-8-0"></span>References

- [Using compression in HDF5](https://support.hdfgroup.org/HDF5/faq/compression.html)
- [Szip Compression in HDF](https://support.hdfgroup.org/doc_resource/SZIP/)
- [Third-party compression filters](https://support.hdfgroup.org/services/contributions.html#filters)
- **[HDF5 Tutorial](https://support.hdfgroup.org/HDF5/Tutor/)**
- [HDF5 Software Documentation](https://support.hdfgroup.org/HDF5/doc/index.html)
- [Using HDF5 filters](https://support.hdfgroup.org/HDF5/doc/UG/HDF5_Users_Guide-Responsive%20HTML5/index.html#t=HDF5_Users_Guide%2FDatasets%2FHDF5_Datasets.htm%23TOC_5_6_Using_HDF5_Filtersbc-20&rhtocid=5.4)
- [HDF5 Data Compression Demystified](https://hdfgroup.org/wp/2015/04/hdf5-data-compression-demystified-1/)
- [gzip](http://www.gzip.org/)  CLI, [zlib](http://www.zlib.net/)  API
- [Entropy \(information\\_theory\)](https://en.wikipedia.org/wiki/Entropy_%28information_theory%29)
- [Dictionary compression](https://en.wikibooks.org/wiki/Data_Compression/Dictionary_compression)
- [Python and HDF5](https://www.safaribooksonline.com/library/view/python-and-hdf5/9781491944981/ch04.html)
- [LibLZF](http://oldhome.schmorp.de/marc/liblzf.html)
- [SZ compressor](https://github.com/disheng222/SZ) [\(sz-1.4-user-guide.pdf](https://confluence.slac.stanford.edu/download/attachments/219259507/sz-1.4-user-guide.pdf?version=1&modificationDate=1486418605000&api=v2)) Authors: Sheng Di, Dingwen Tao, supervisor: Franck Cappello
- [2017-02-24-Report-of-SZ-Lossy-Compression-on-EXAFEL-Datasets-v5.pdf](https://confluence.slac.stanford.edu/download/attachments/219259507/2017-02-24-Report-of-SZ-Lossy-Compression-on-EXAFEL-Datasets-v5.pdf?version=1&modificationDate=1488837601000&api=v2)
- [2013-04-17-igor-pyana\\_xtc\\_decompression\\_status.pdf,](https://confluence.slac.stanford.edu/download/attachments/219259507/2013-04-17-igor-pyana_xtc_decompression_status.pdf?version=1&modificationDate=1486660591000&api=v2) [psdmrepo](https://pswww.slac.stanford.edu/svn-readonly/psdmrepo/)
- [2017-03-21-Lossless-compression.pdf](https://confluence.slac.stanford.edu/download/attachments/219259507/2017-03-21-Lossless-compression.pdf?version=1&modificationDate=1534460366000&api=v2)
- [2017-09-27-Lossless-compression.pdf](https://confluence.slac.stanford.edu/download/attachments/219259507/2017-09-27-Lossless-compression.pdf?version=1&modificationDate=1534460487000&api=v2)  on Users mtg